# **Návrh systémů IoT**

### **5. IoT zařízení, Raspberry Pi Pico.**

Stanislav Vítek Katedra radioelektroniky České vysoké učení technické v Praze

## **IoT zařízení**

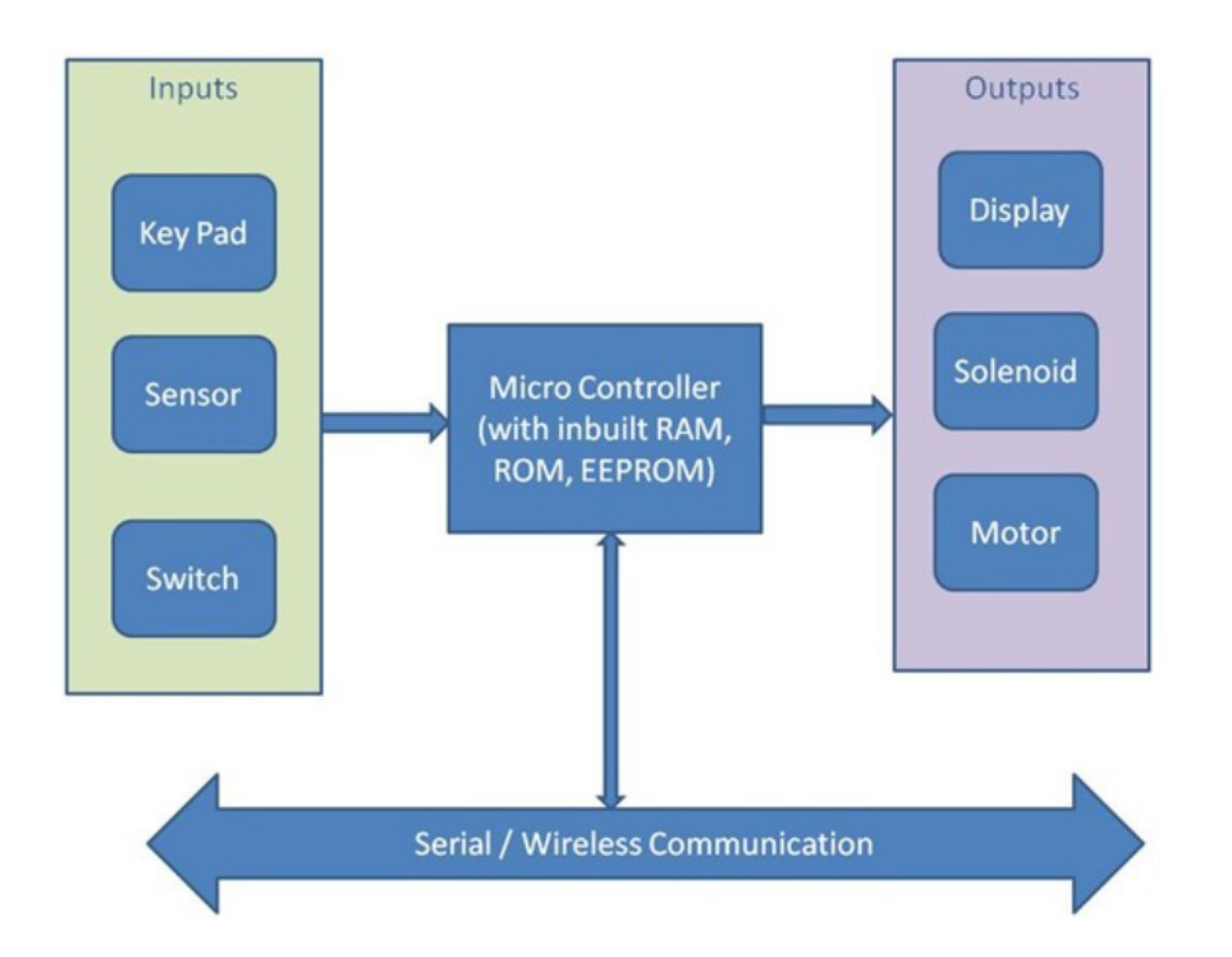

**Počítače:** k všeobecnému použití (general purpose) nebo dedikované

# **o becné procesory**

- Programovatelné zařízení
	- mikroprocesor
	- mikrokontrolér
- Hlavní části
	- Programová a datová paměť
	- Obecná datová cesta
	- Výbava registry
	- Obecná AL U
- Aplikačně-specifické procesory (ASIC)
	- Optimalizovaná datová cesta
	- o Speciální funkční bloky

# **Dedikované procesory**

- Jednoúčelový digitální obvod
- · Hlavní části
	- $\circ$  Komponenty nutné k provádějí jednoho programu
	- Nemá programovou paměť
- Výhody
	- Malý
	- Rychlý
	- Nízká spotřeba

# Vestavné systémy

- Dedikovaná funkcionalita
- Provoz v reálném čase
- Malé rozměry a nízká hmotnost
- Nízká spotřeba energie
- Drsné prostředí
- Provoz kritický z hlediska bezpečnosti
- Cenově výhodné

## **Raspberry Pi Pico**

- Všechny předchozí desky Raspberry Pi, jako například Raspberry Pi 3 Model B+, Raspberry Pi 4 Model B nebo menší Raspberry Pi Zero, byly vybaveny procesory Broadcom (BCM2835, BCM2836, BCM2711 atd.).
- Raspberry Pi Pico je vybaven RP2040, což je mikrokontrolér navržený Raspberry Pi, první vlastní procesor od Raspberry Pi Foundation.
- RP2040 je založen na dvou jádrech ARM Cortex-M0+ s taktovací frekvencí až 133 MHz a je vyráběn 40 nm technologií.
- MCU RP2040 má také port MicroPython a zavaděč UF2 v paměti ROM pro snadné nahrání programu.

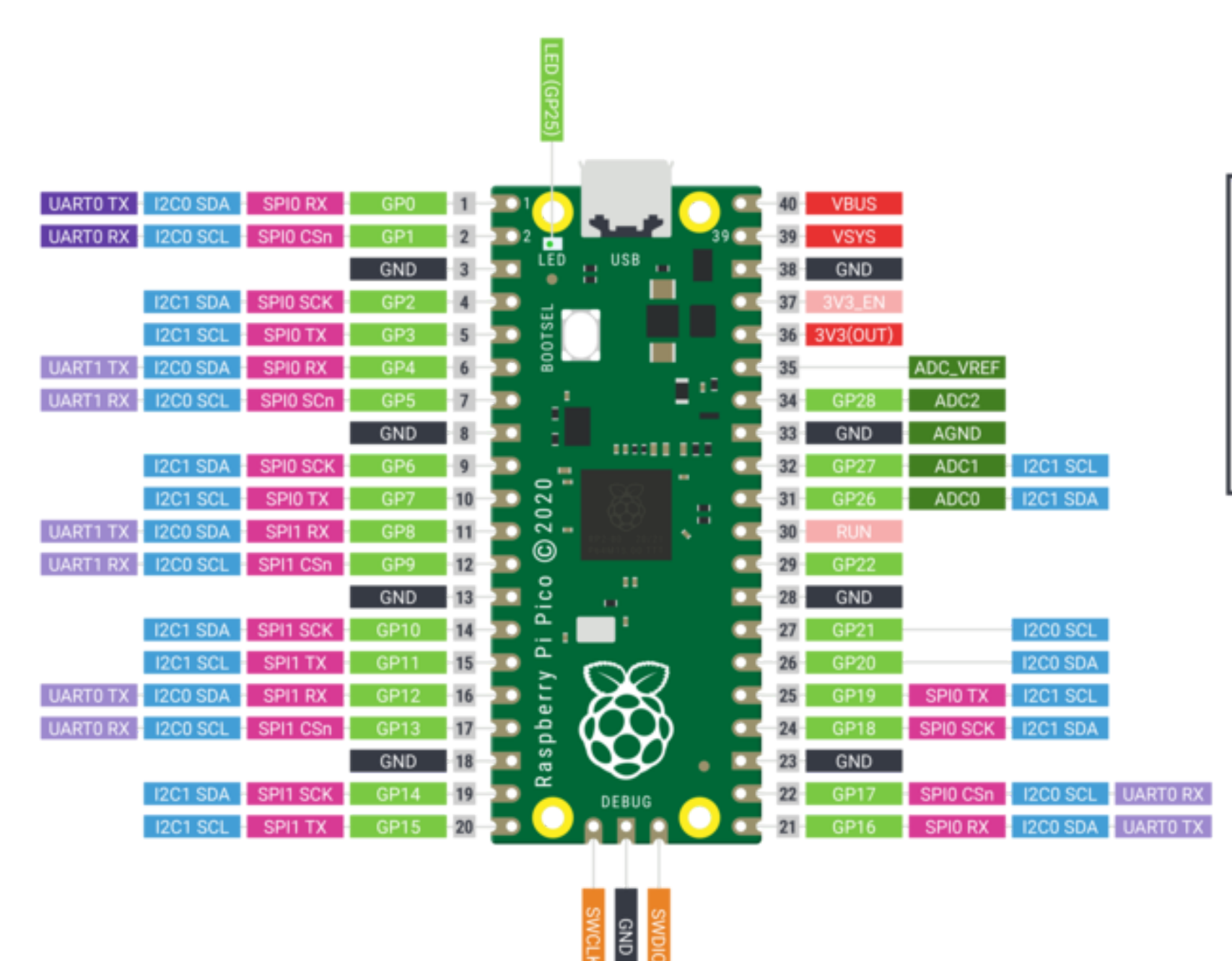

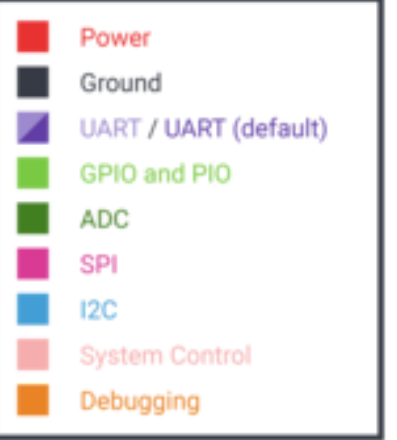

# **Raspberry Pi Pico**

- Mikrokontrolér RP2040
- 2 MB paměti SPI Flash
- Port Micro-USB typu B pro napájení a programování
- 40 vstupních a výstupních pinů typu DIP s okrajovým zalisováním
- 3pinové rozhraní ARM pro sériové ladění (SWD)
- 12 MHz krystalový oscilátor
- Tlačítko pro výběr bootování
- Jedna uživatelská LED dioda (připojená ke GPIO 25, na modelu **W** k wi-fi řadiči)
- 3,3V Buck-Boost SMPS převodník

## **Mikrokontrolér RP2040**

- Dvě jádra ARM Cortex-M0+
- Taktovací frekvence až 133 MHz
- 264 KB vestavěné paměti SRAM
- 30 pinů GPIO
- Až 16 MB paměti Flash mimo čip
- Čtyřkanálový ADC s 12bitovým rozlišením
- Programovatelné IO (PIO)
- Další periferie 2x UART, 2x SPI řadič, 2x I2C řadič, 16 PWM kanálů, USB 1.1 řadič

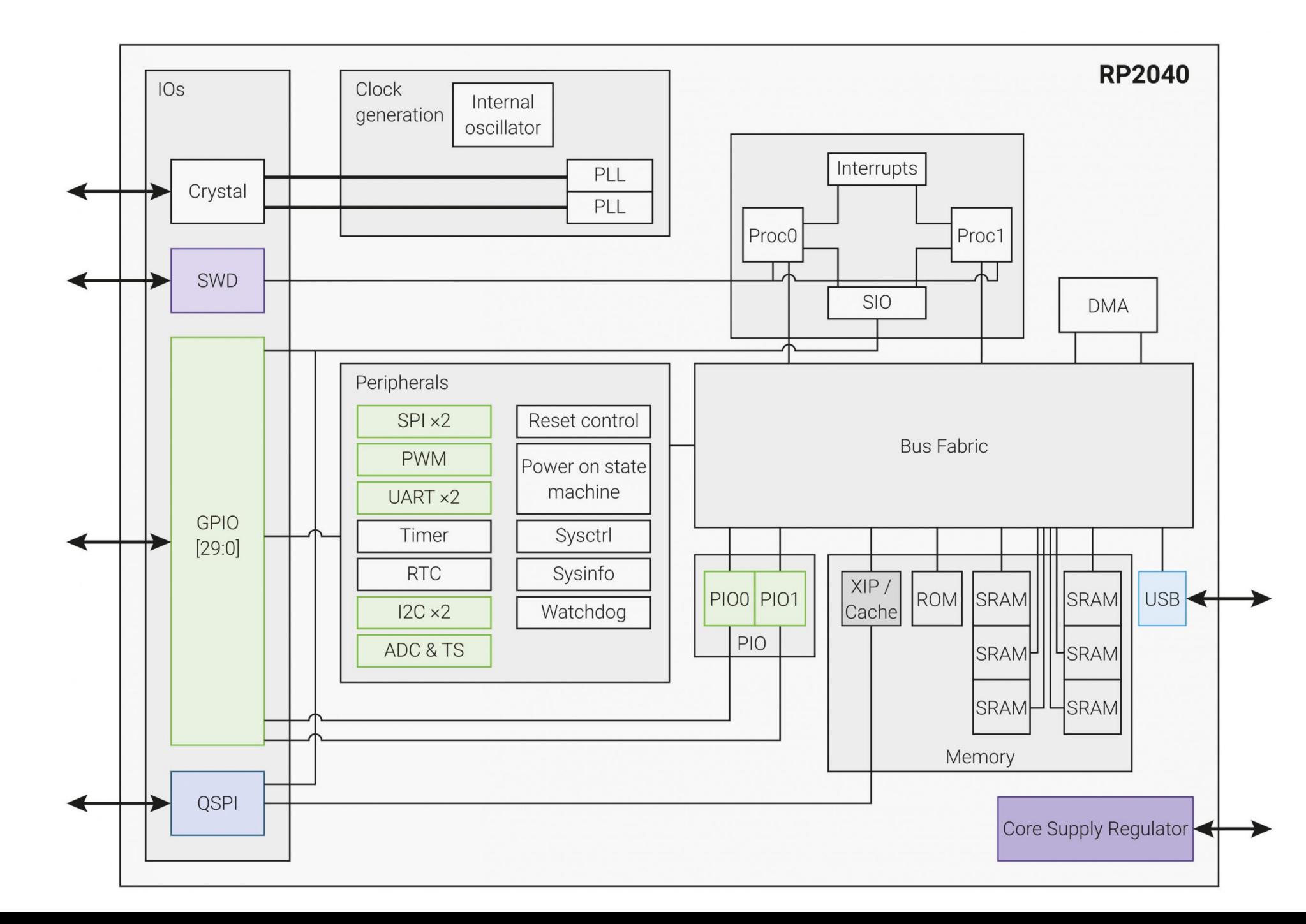

## **ARM Cortex-M0+**

- Komunikační rozhraní jádra
	- Externní AHB-Lite interface -> busfabric
	- Debug Access Port (DAP)  $\circ$
	- Single-cycle I/O Port -> [SIO periferie](https://datasheets.raspberrypi.com/rp2040/rp2040-datasheet.pdf#section_sio)
- Konfigurace jádra
	- 32bitový, Little Endian, 8 MPU (Memory Protection Unit)
	- Podpora ladění (2 drátové rozhraní SWD)
	- 26 ext. přerušení, 34 WIC (Wake-up Interrupt Controller)
	- Všechny registry resetovány po restartu

### **ARM Cortex-M0+ architektura**

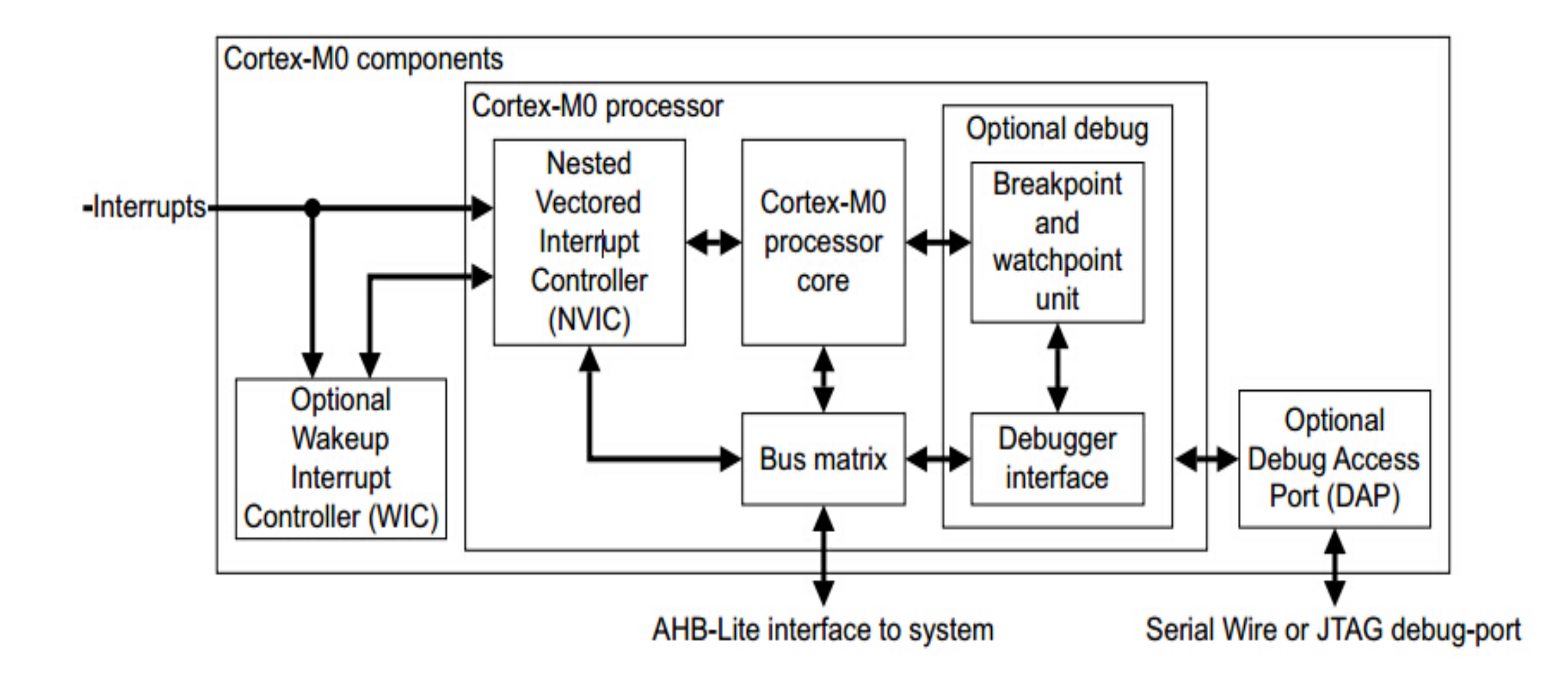

# **Zdroje hodinového kmitočtu**

### **clk\_ref**

- Interní Ring Oscilator (ROSC), může být přepnutý na externí krystalový (XOSC)
- 6-12MHz

**clk\_sys**

- Během reset napájen z clk\_ref, pak většinou přepnutý na PLL
- 125MHz

### **clk\_peri**

- Typicky napájen z clk\_sys, ale umožńuje periferiím být nezávislé (clk\_sys je možné softwarově změnit)
- $12-125MHz$  13

# **Zdroje hodinového kmitočtu**

**clk\_usb, clk\_adc**

- Referenční hodiny pro USB a ADC
- 48MHz

### **clk\_rtc**

- RTC dělí knitočet pro získání 1s reference
- 46875Hz

Další podrobnosti v [dokumentaci](https://datasheets.raspberrypi.com/rp2040/rp2040-datasheet.pdf#reg-clocks-CLK_SYS_CTRL).

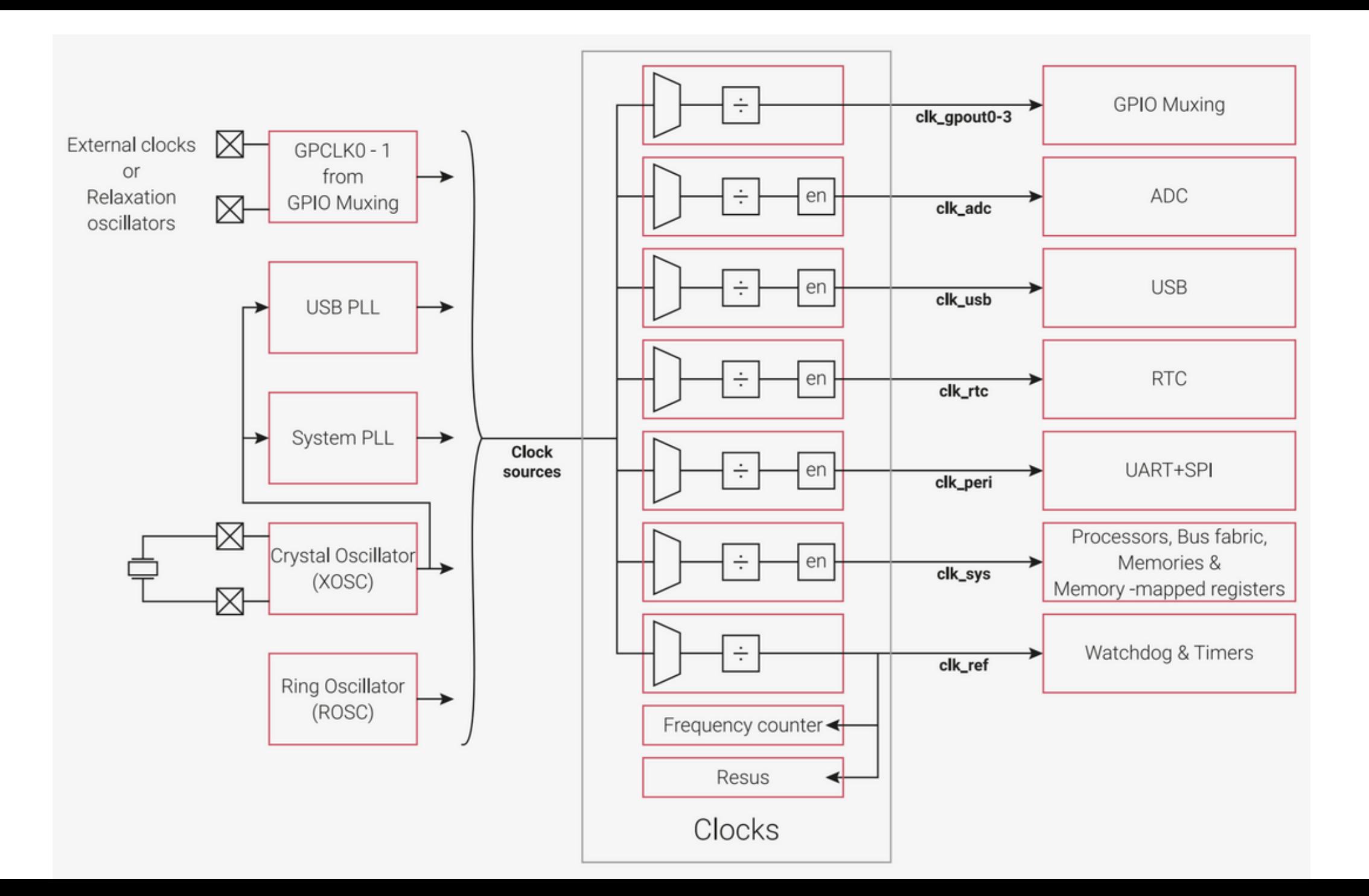

### **Paměť**

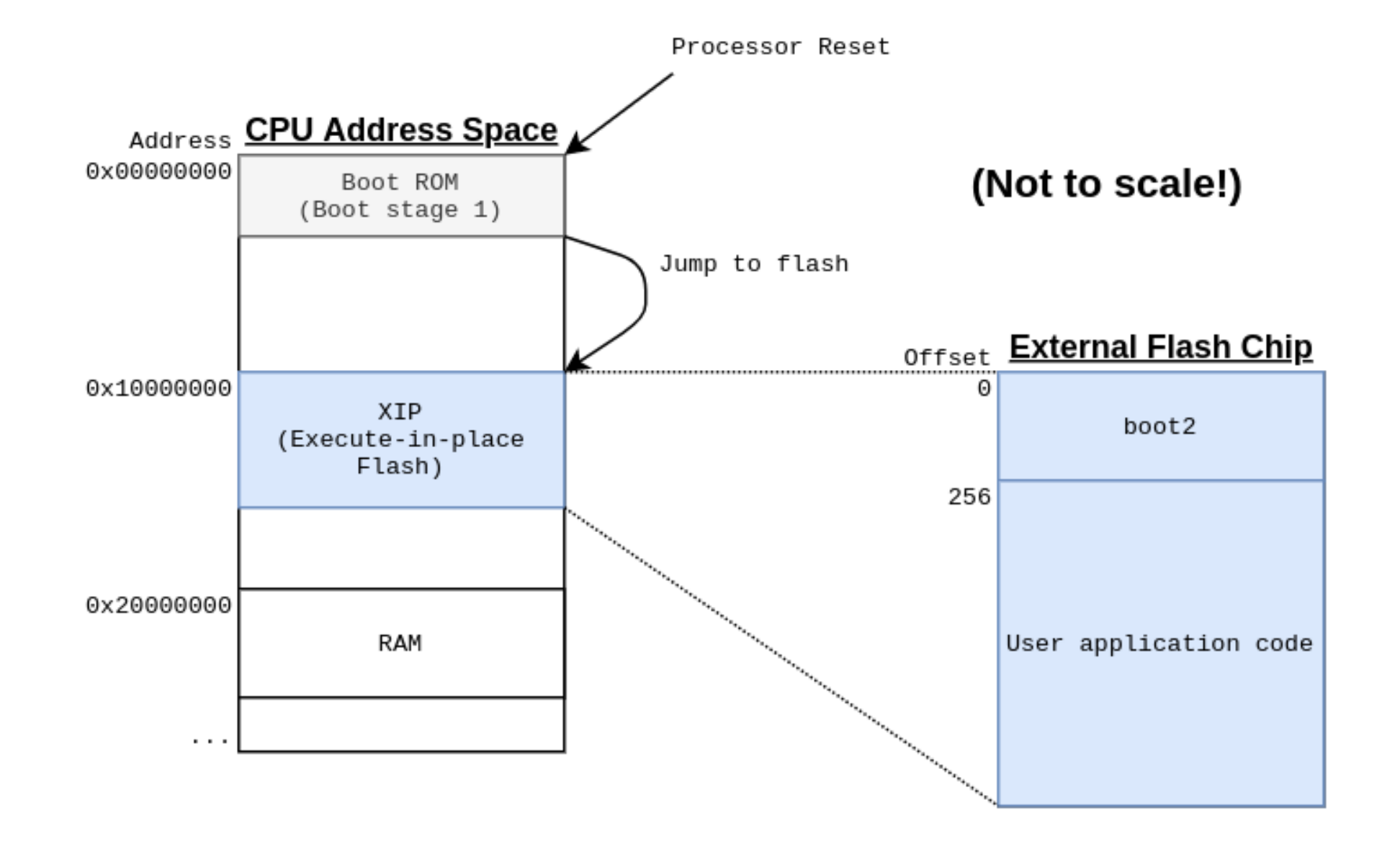

## **PIO**

- Implementuje řadu protokolů na HW úrovni
- Může pracovat nezávisle na CPU
- Každý RP2040 má dvě PIO instance

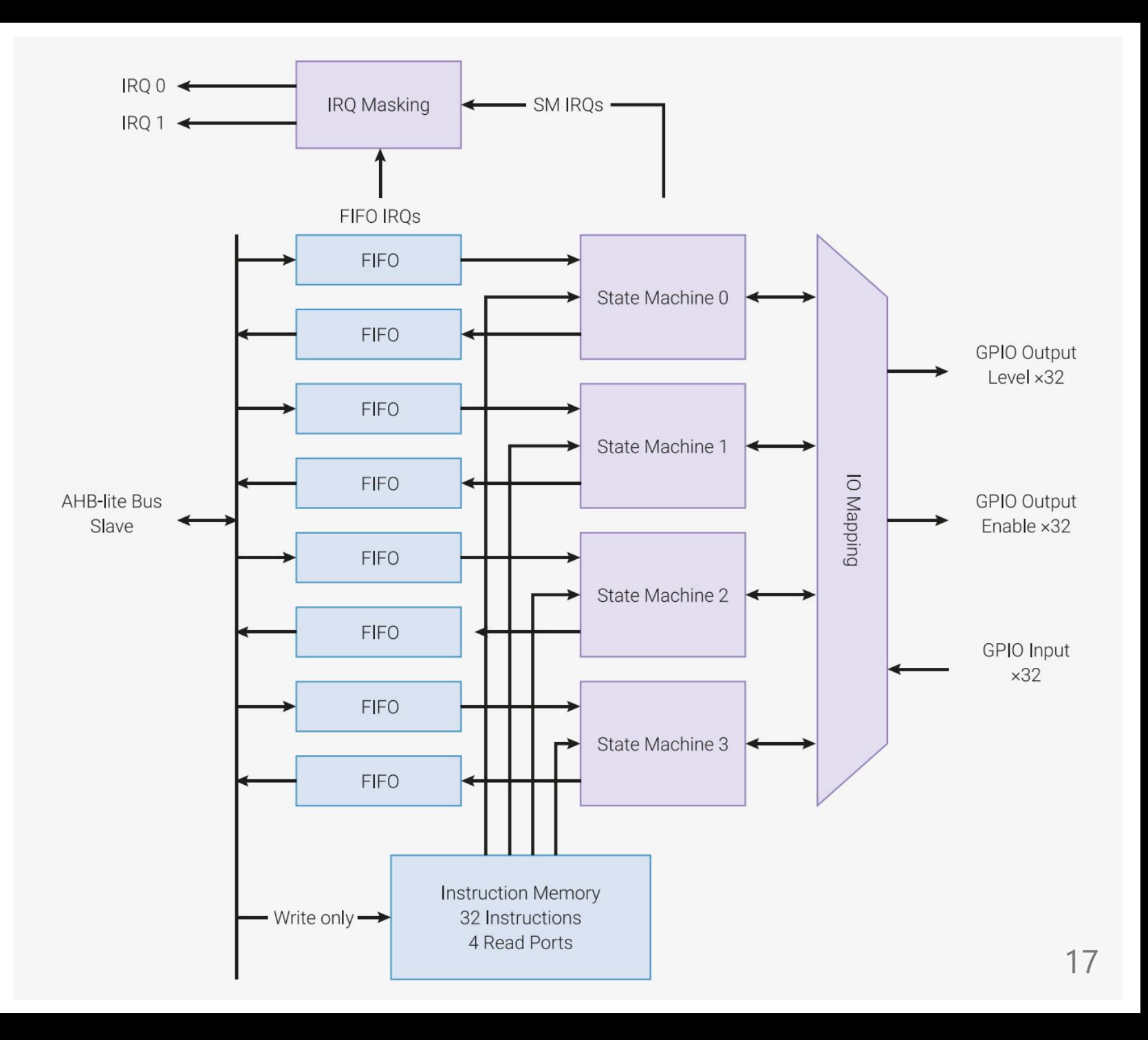

## **PIO State machine**

- Každý PIO má 4 **stavové stroje**. Tyto stavové stroje fungují jako malé, velmi omezené procesory schopné spouštět instrukce, které se nacházejí ve sdílené paměti instrukcí.
- Paměť instrukcí může pojmout celkem až **32 instrukcí**. Každý stavový stroj však může čerpat instrukce odkudkoli z této paměti.
- Můžete například vytvořit 4 samostatné programy, každý s 8 instrukcemi, které se spustí samostatně na stavových strojích. Případně můžete mít jeden program s 16 instrukcemi, který poběží na všech 4 stavových strojích (a zbylých 16 míst pro instrukce nebude dělat nic).

## **PIO** State machine

- Každý stavový stroj má přístup ke 2 FIFO, které můžete použít k odesílání a přijímání dat do/z hlavního procesoru
- Ve výchozím nastavení je jedna FIFO určena pro odchozí data a druhá pro data příchozí.
- Lze je však nastavit tak, aby se obě používaly pro odchozí nebo obě pro příchozí data, pokud by bylo třeba zdvojnásobit velikost vyrovnávací paměti.

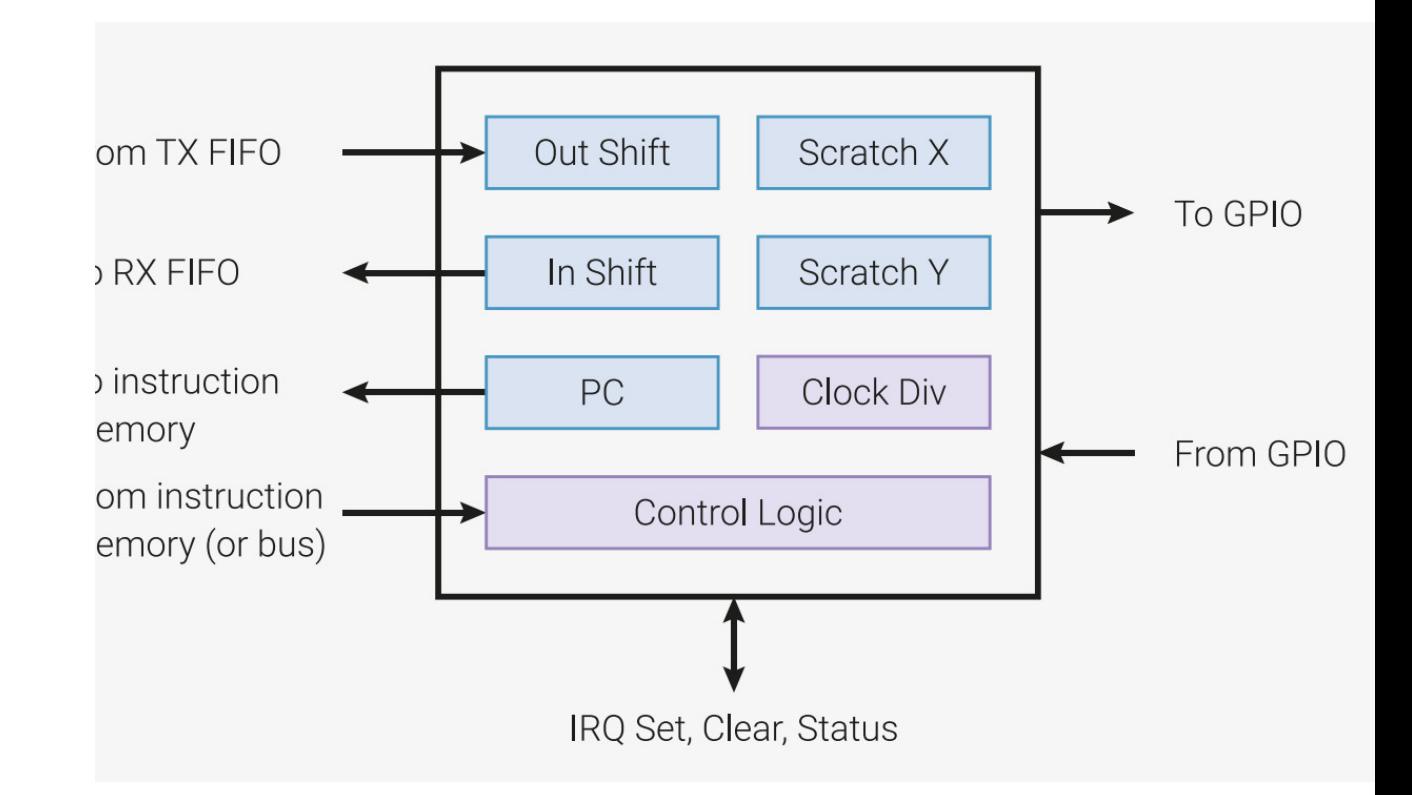

## **PIO State machine**

- Kromě toho má každý stavový stroj přístup ke sdílené bance 8 příznaků přerušení. Ty mají různé využití, například pro synchronizaci stavových strojů nebo upozornění procesoru, že jsou některá data připravena ke spotřebování.
- A konečně, každý stavový stroj může ovládat kterýkoli z 32 pinů GPIO RP2040. Aby však stavový stroj mohl ovládat skupinu pinů, musí být tyto piny seskupeny do souvislé sady.
- Každý stavový stroj (nezapomeňte: v RP2040 je celkem 8 stavových strojů 4 v každém PIO) se skládá ze sady registrů a určité řídicí logiky.

# **Micropython**

- <https://docs.micropython.org/en/latest/rp2/general.html>
- <https://docs.micropython.org/en/latest/rp2/tutorial/intro.html>

## **Obecná kontrola RPi**

### **Modul [machine](https://docs.micropython.org/en/latest/library/machine.html#module-machine)**

• obecné vrstva HW abstrakce

import machine

machine.freq() # get the current frequency of the CPU machine.freq(240000000) # set the CPU frequency to 240 MHz

### **Modul [rp2](https://docs.micropython.org/en/latest/library/rp2.html#module-rp2)**

funkcionalita specifická pro RP2040

## **Modul machine**

- Modul obsahuje specifické funkce související s hardwarem na konkrétní desce.
- Většina funkcí modulu umožňuje přímý a neomezený přístup k hardwarovým blokům systému (jako je procesor, časovače, sběrnice atd.) a jejich ovládání.
- Při nesprávném použití může dojít k poruše, zablokování, v krajním případě i k poškození hardwaru.
- Na vhodném hardwaru nabízí MicroPython možnost psát obsluhy přerušení v jazyce Python. Obsluhy přerušení - známé také jako rutiny obsluhy přerušení (ISR) jsou definovány jako [callback funkce.](https://docs.micropython.org/en/latest/reference/isr_rules.html#isr-rules) Ty se provádějí v reakci na událost, jako je spuštění časovače nebo změna napětí na pinu.

# **Přístup do paměti**

Modul definuje tři objekty pro přímý přístup do paměti

#### **machine.mem8**

Zápis/čtení 8 bitů paměti

#### **machine.mem16**

Zápis/čtení 16 bitů paměti

#### **machine.mem32**

Zápis/čtení 32 bitů paměti

## **Příklad přístup do paměti**

Příklad specifický pro platformu **STM32**

```
import machine
from micropython import const
```

```
GPIOA = const(0x48000000)
GPIO BSRR = const(0x18)GPIO IDR = const(0x10)
```

```
# set PA2 high
machine.mem32[GPIOA + GPIO BSRR] = 1 \lt \lt 2
```

```
# read PA3
value = (machine.mem32[GPIOA + GPIO_IDR] >> 3) & 1
```
## **Reset zařízení 1/2**

#### **machine.reset()**

Reset zařízení se stejným efektem jako externím Reset signálem

#### **machine.soft\_reset()**

- Soft reset interpretu, odstraní všechny objekty Pythonu a resetuje haldu Pythonu.
- Pokusí se zachovat způsob, kterým je uživatel připojen k MicroPython REPL (např. sériový, USB, Wifi).

#### **machine.reset\_cause()**

- Vrátí příčinu resetu
- Příčinu popisují [konstanty](https://docs.micropython.org/en/latest/library/machine.html#machine-constants)

## **Reset zařízení 2/2**

#### **machine.bootloader([value])**

- Resetuje zařízení a vstoupí do jeho zavaděče.
- Obvykle se používá k uvedení zařízení do stavu, kdy je možné naprogramovat nový firmware.
- Některé porty podporují předání volitelného argumentu value, který může řídit, do kterého zavaděče se má vstoupit nebo co se mu má předat.

## **P ř e ruš ení**

- Přerušení zpracovávají části softwaru nazývané Interrupt Service Routine(ISR).
- Když dojde k přerušení, procesor začne provádět kód v rámci této rutiny.
- Po dokončení úkolu v rutině pokračuje procesor ve vykonávání kódu od místa, kde skončil.

#### **INSTRUCTION 1 Interrupt Occurs INSTRUCTION 2** Sequential Code Execution **INSTRUCTION 3 Interrupt Service** Routine(ISR) **INSTRUCTION 4 INSTRUCTION 5** Interupt handling completed **INSTRUCTION 6 INSTRUCTION 7** electrocredible.com \*\*\*\*\*\*\*\*\*\*\*\*\*\*

#### **Main Program**

## **Přerušení**

- přerušení lze zakázat (vypnout) a opětovně povolit.
- Některé subsystémy vyžadují přerušení ke správnému fungování, takže jejich dlouhodobé vypnutí může ohrozit funkčnost jádra (např. watchdog).
- Přerušení by měla být zakázána pouze na minimální dobu a poté opět povolena do předchozího stavu.

import machine

```
# Disable interrupts
state = machine.disable_irq()
```

```
# Do a small amount of time-critical work here
```

```
# Enable interrupts
machine.enable irq(state)
```
## **Přerušení**

### **machine.disable\_irq()**

- Zakáže požadavky na přerušení.
- Vrací předchozí stav IRQ, který by měl být považován za neprůhlednou hodnotu.
- Tato návratová hodnota by měla být předána funkci enable\_irq() pro obnovení přerušení do původního stavu před voláním disable\_irq().

#### **machine.enable\_irq(state)**

- Znovu povolí požadavky na přerušení.
- Parametrem state by měla být hodnota, která byla vrácena z posledního volání funkce disable\_irq(). 30

# **Napájení**

### **machine.freq([Hz])**

Vrací frekvenci procesoru v Hz. Na některých portech lze tuto funkci použít také k nastavení frekvence procesoru zadáním Hz.

#### **machine.idle()**

- Zastaví takt procesoru, což je užitečné pro snížení spotřeby energie kdykoli během krátkých nebo dlouhých období.
- Periferie pokračují v práci a provádění se obnoví, jakmile je vyvoláno jakékoli přerušení (na mnoha portech to zahrnuje přerušení systémového časovače, ke kterému dochází v pravidelných intervalech v řádu milisekund).

# **Napájení**

**machine.lightsleep([time\_ms])**

**machine.deepsleep([time\_ms])**

- Zastaví provádění programu a pokusí se o přechod do stavu nízké spotřeby.
- Pokud je zadáno **time\_ms**, bude to maximální doba v milisekundách, po kterou bude uspání trvat. Jinak může uspání trvat neomezeně dlouho.
- S časovým limitem nebo bez něj se může provádění programu kdykoli obnovit, pokud dojde k událostem, které vyžadují zpracování. Takové události nebo zdroje probuzení by měly být nakonfigurovány před uspáním, jako je změna pinu nebo časový limit RTC.

# **Napájení 3/4**

Přesné chování a možnosti úspory energie u režimů **lightsleep** a **deepsleep** jsou velmi závislé na základním hardwaru, ale obecné vlastnosti jsou následující:

**lightsleep** zachovává RAM a stav.

Po probuzení se pokračuje v provádění od bodu, kde byl požadován spánek, všechny subsystémy jsou funkční.

- **deepsleep** nesmí zachovat paměť RAM ani žádný jiný stav systému (např. periferie nebo síťová rozhraní).
	- $\circ$  Po probuzení je provádění obnoveno z hlavního skriptu, podobně jako při tvrdém nebo zapnutém resetu.
	- Funkce reset\_cause() vrátí hodnotu machine.DEEPSLEEP, kterou lze použít k rozlišení probuzení v hlubokém spánku od jiných resetů. 33

# **Napájení 4/4**

#### **machine.wake\_reason()**

- Vrací důvod probuzení ze spánku
- Zdroj popisují [konstanty](https://docs.micropython.org/en/latest/library/machine.html#machine-constants)

### **Další funkce**

Další užitečné funkce jsou shrnuty na této [stránce](https://docs.micropython.org/en/latest/library/machine.html#miscellaneous-functions).

# **Časovač**

- Periferie systémového časovače RP2040 poskytuje globální mikrosekundovou časovou základnu a generuje pro ni přerušení.
- Současně je k dispozici softwarový časovač, kterých je k dispozici neomezený počet (pokud to paměť dovolí).
- Časovač je popsán třídou [machine.Timer](https://docs.micropython.org/en/latest/library/machine.Timer.html#machine.Timer)

from machine import Timer

tim = Timer(period=5000, mode=Timer.ONE\_SHOT, callback=lambda t:print(1)) tim.init(period=2000, mode=Timer.PERIODIC, callback=lambda t:print(2))

## **GPIO**

GPIO popisuje třída [machine.Pin](https://docs.micropython.org/en/latest/library/machine.Pin.html#machine-pin)

```
from machine import Pin
p0 = Pin(0, Pin. OUT) # create output pin on GPIO0
p0.on() # set pin to "on" (high) level
p0.off() \# set pin to "off" (low) level
p0.value(1) # set pin to on/high
p2 = Pin(2, Pin.IN) # create input pin on GPIO2
print(p2.value()) # get value, 0 or 1
p4 = Pin(4, Pin.IN, Pin.PULL UP) # enable internal pull-up resistor
p5 = Pin(5, Pin.OUT, value=1) # set pin high on creation
```

```
GPIO s přerušením
```

```
import time
from machine import Pin
pin_button = Pin(14, mode=Pin.IN, pull=Pin.PULL_UP)
pin\_led = Pin(16, mode=Pin.OUT)def button_isr(pin):
  pin_led.value(not pin_led.value())
pin_button.irq(trigger=Pin.IRQ_FALLING, handler=button_isr)
while True:
  ...
```
### **ADC**

ADC je popsán třídou [machine.ADC](https://docs.micropython.org/en/latest/library/machine.ADC.html)

```
from machine import ADC
import utime
sensor_temp = ADC(4)conversion_factor = 3.3 / (65535)
while True:
    reading = sensor_temp.read_u16() * conversion_factor
    temperature = 27 - (reading - 0.706)/0.001721print(temperature)
    utime.sleep(2)
```
## **UART**

- UART je popsán třídou [machine.UART](https://docs.micropython.org/en/latest/library/machine.UART.html)
- RP2040 má dvě UART periférie (UART0 a UART1)
	- $\circ$  Programovatelná délka dat (5-8 bitů) a počtu stop bitů (1 nebo 2)
	- FIFO v obou směrech až 32 bytů
- Přerušením lze sledovat příchod nebo odchod dat, status zařízení, chybu komunikace nebo timeout příjmu dat
- Obě zařízení lze konfigurovat na různých dvojicích TX a RX pinů
	- UART0: GP0-GP1, GP12-GP13, GP16-GP17
	- UART1: GP4-GP5, GP8-GP9

### UART

```
from machine import Pin, UART
import time
uart = UART(1, \; \; \text{baudrate}=9600, \; \; \text{tx=Pin(4),} \; \; \text{rx=Pin(5)})uart.init(bits=8, parity=None, stop=2)
led = Pin("LED", Pin.OUT)
while True:
    uart.write('t')
    if uart.any():
         data = uart.read()if data == b'm':led.toggle()
    time.sleep(1)
```
### **PIO**

- PIO MCU RP2040 je požné i v rámci Micropythonu programovat na nižší úrovni
- PIO assembler: JMP, WAIT, IN, OUT, PUSH, PULL, MOV, IRQ, a SET
	- $\circ$  instrukce jsou zaměřené na manipulaci s bity
	- $\circ$  trvají právě jeden strojový cyklus
	- $\circ$  neimplementují žádné aritmetické operace
	- jediná logická operace je přesun s bitovým doplňkem
- Modul [rp2](https://github.com/micropython/micropython/blob/master/ports/rp2/modules/rp2.py) implementuje wrapper pro instrukce v assembleru
	- Např. funkce **set()** vytváří wrapper pro instrukcí **SET**, která přepíná stav GPIO pinu nezávisle na hlavním procesoru.
- Příklady na [gihub.com](https://github.com/raspberrypi/pico-micropython-examples/tree/master/pio)
- Instrukce jsou vysoce optimalizovány na následující operace
	- pro serializaci a deserializaci proudů bitů do/ze slov,
	- o posun slov do FIFO a vybírání slov z FIFO.
- Kromě lze vložit instrukce z externích zdrojů k provedení v libovolném hodinovém cyklu.
- Každá instrukce má navíc vyhrazeno několik bitů pro postranní nastavení (side-set) a/nebo zpoždění instrukce.
	- o Side-set umožňuje další přímou manipulaci s bity na pinech GPIO a provádí se paralelně a nezávisle na vlastní instrukci.

## **Příklad - generování obdélníkového signálu**

- Cílem je vygenerovat signál na pinu 28
- Stavový stroj pracuje na frekvenci **clk\_sys** 125 MHz
	- $\circ$  Každá instrukce trvá právě jeden hodinový takt, lze prodloužit na 32 (1+31)
	- 32 cyklů trvá 256 ns -> frekvence signálu bude 1.953 MHz

```
import time
import rp2
from machine import Pin
@rp2.asm_pio(set_init=rp2.PIO.OUT_LOW)
def blink():
    wrap target()set(pins, 1) [31]
    set(pins, 0) [31]
    wrap()
sm = rp2.StateMachine(0, blink, set_base=Pin(28))sm.active(1)
```
## **Příklad - generování obdélníkového signálu**

- Program pro PIO je implementován ve funkci **blink()**
- Pro použití s PIO je třeba použít dekorátor **@rp2.asm\_pio**
	- Parametry dekorátoru jsou např. nastavení pinu a FIFO
- Funkce **wrap()** a **wrap\_target()** označujcí začátek kódu pro state machine, umožňují realizovat automaticky cyklus bez použití instrukce **JMP**
- Frekvenci signálu lze měnit
	- změnou délky trvání instrukce
	- změnou frekcence stavového stroje

 $sm = rp2.StateMachine(0, blink, freq=2500, set base=Pin(28))$